# **Xray 3.5.3 Release Notes**

#### **Release removed from marketplace** Δ

This version has been removed from the Atlassian marketplace due to this bug:

**[XRAY-4736](https://jira.getxray.app/browse/XRAY-4736)** - Execution page consumes unnecessary resources when a user doesn't have a Test Execution filter set **CLOSED**

Version 3.5.4 solves this bug. We recommend upgrading to the latest version.

#### **7 November 2019**

The Xray team announces the bugfix release of **Xray 3.5.3.**

### Download the latest version

# Upgrading to Xray 3.5.3

## **Re-indexing JIRA**

After installing version 3.5.3 of Xray, a **re-index** operation of your Jira instance is required. This will enable Xray custom fields to become searchable.

## Bug Fixes in this release

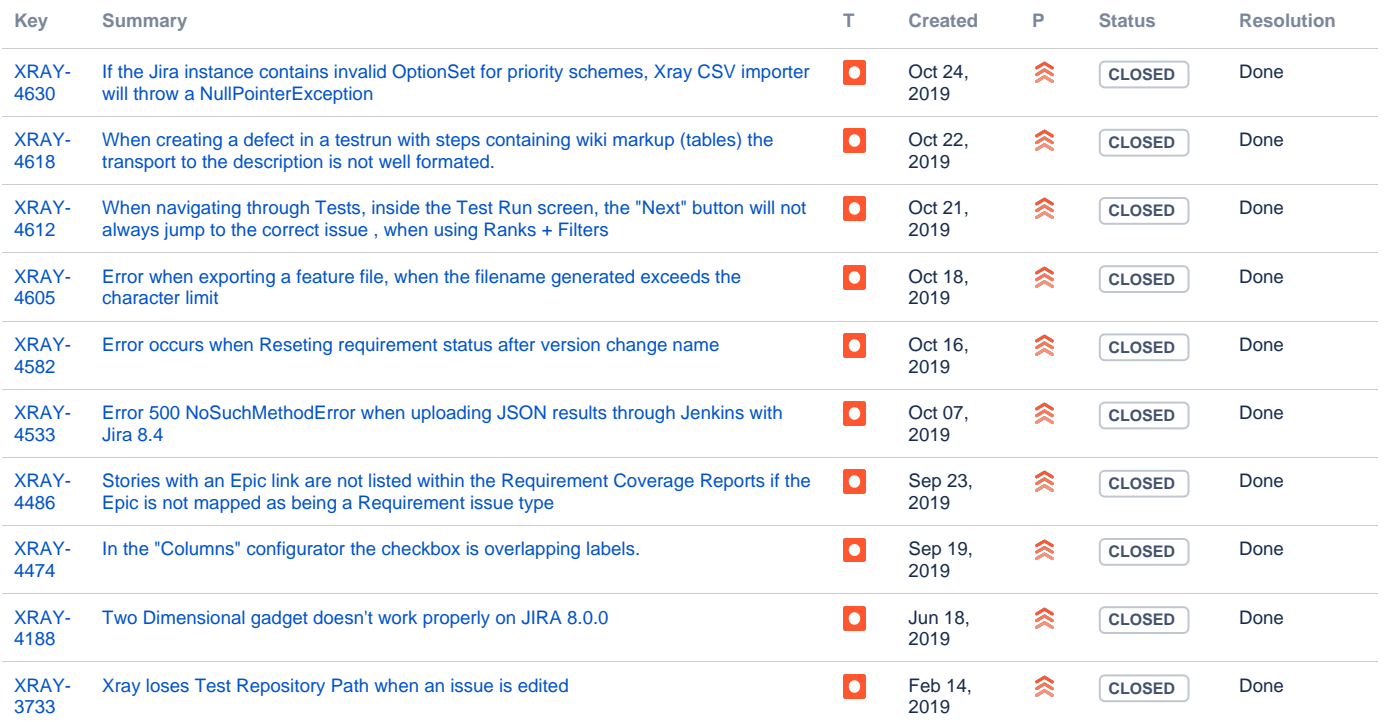

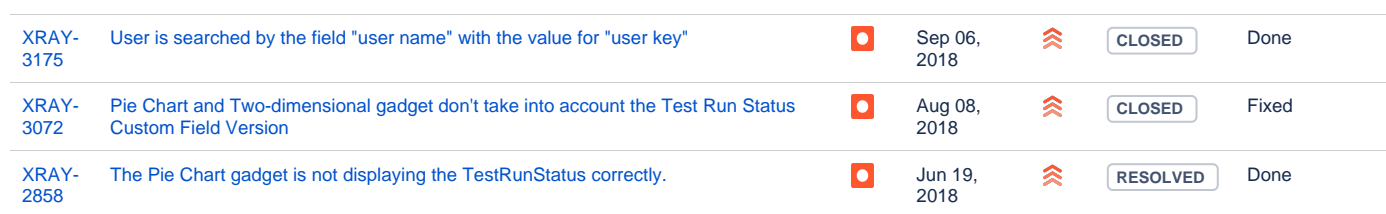

[13 issues](https://jira.getxray.app/secure/IssueNavigator.jspa?reset=true&jqlQuery=fixversion+%3D+R3.5.3+and+project+%3D+Xray+and+issuetype+%3D+bug+++&src=confmacro)